## **PAYROLL REPORTS AND QUERIES**

## **Query Navigation: Reporting Tools > Query > Query Viewer Report Navigation: UW Payroll Reports**

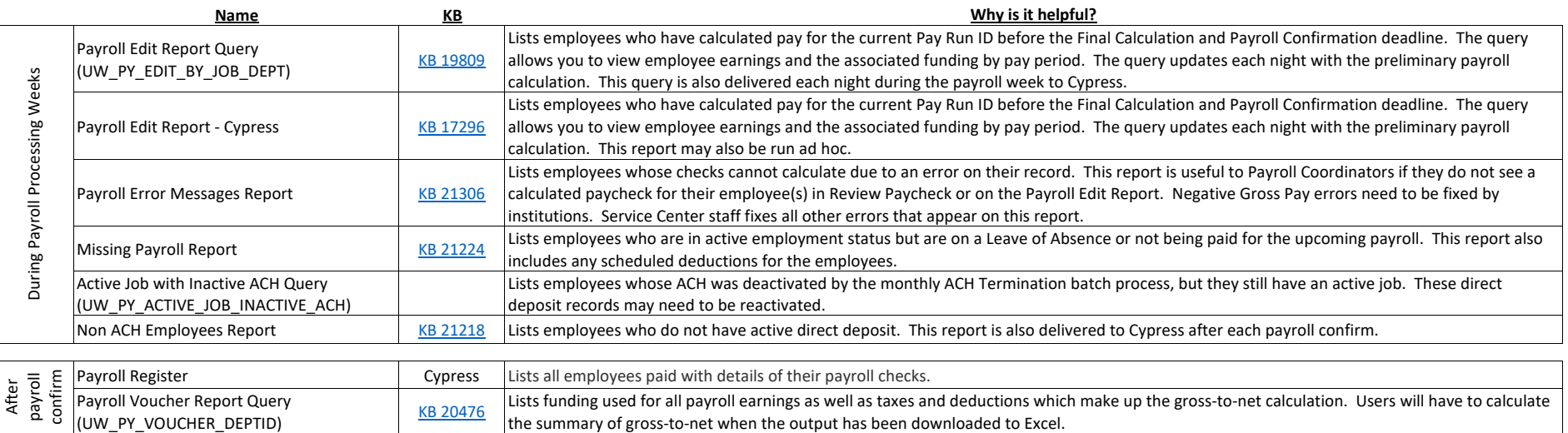

## **FINANCE REPORTS AND QUERIES**

## **Report Navigation: UW Financial Reports**

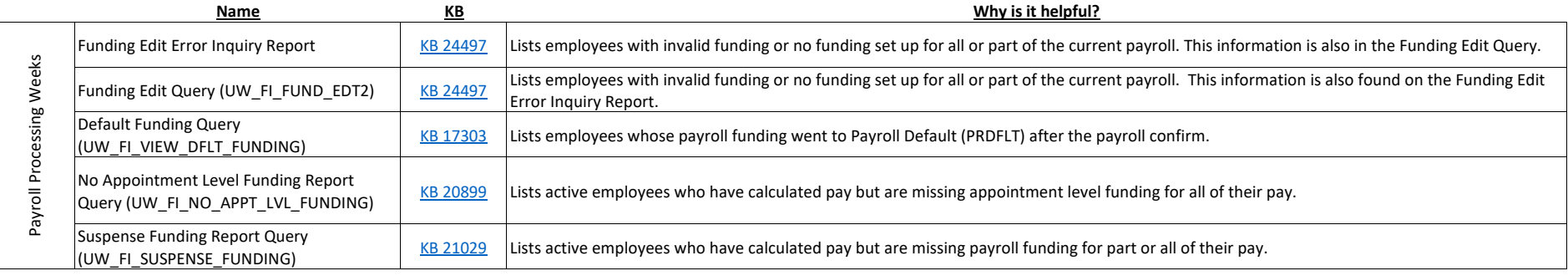

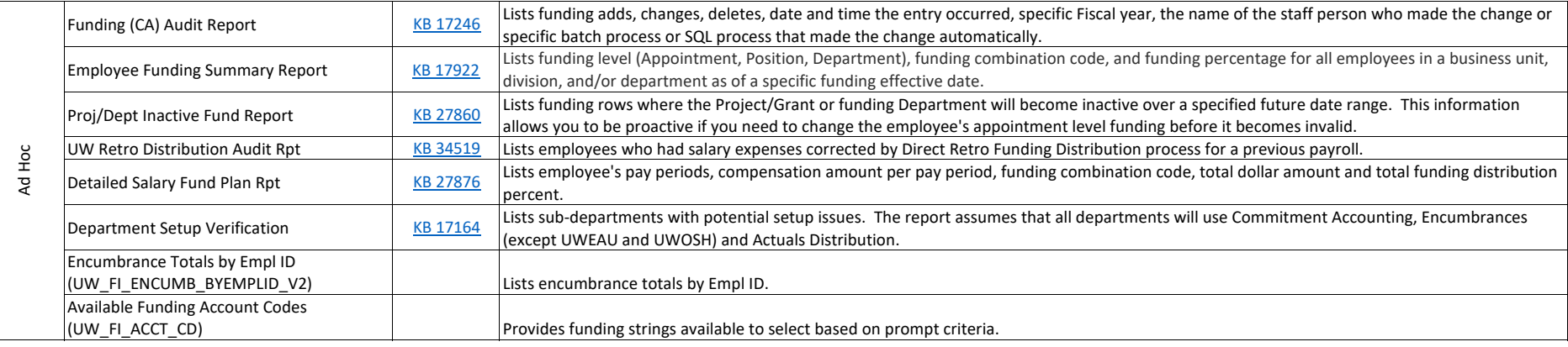